1. (5 points) This is a followup on last week's first question, which was this:

With a lot of tests, the results are grey, and the person running them has a choice in how to interpret them: lean towards finding someone guilty (but falsely accusing an innocent person), or the other way toward finding someone innocent (but letting a guilty person go free).

Assume that in this example, the administrator can choose the bias. However the sum of the two types of errors is constant at 0.2%. (Whether that relation is really true would depend on the test.)

This question is to plot both the number of innocent people falsely found guilty and the number of guilty people wrongly let go, as a function of the false positive rate. Use any plot package. Both numbers of people will usually be fractional.

$$P[B_c] = \frac{1}{100}$$

$$P[B_c^c] = \frac{99}{100}$$

$$P[\{false\ positive\}] = P[P\ os\ |B_c^c] = x$$

$$P[\{true\ positive\}] = P[P\ os\ |B_c] = 1 - x$$

$$P[\{false\ negative\}] = P[Neg\ |B_c] = 0.002 - x$$

$$P[\{true\ negative\}] = P[Neg\ |B_c^c] = 1 - (0.002 - x)$$

Fraction of people falsely accused:

$$P[\{person\ tested\ pos\ is\ innocent\}] = P[B_c^c \mid Pos] = \frac{P[B_c^c]P[Pos\mid B_c^c]}{(P[Pos\mid B_c^c]P[B_c]+P[Pos\mid B_c]P[B_c])}$$

$$P[\{person\ tested\ neg\ is\ guilty\}] = P[B_c \mid Neg] = \frac{P[B_c]P[Neg\mid B_c]}{(P[Neg\mid B_c^c]P[B_c^c]+P[Neg\mid B_c]P[B_c])}$$

Plot:

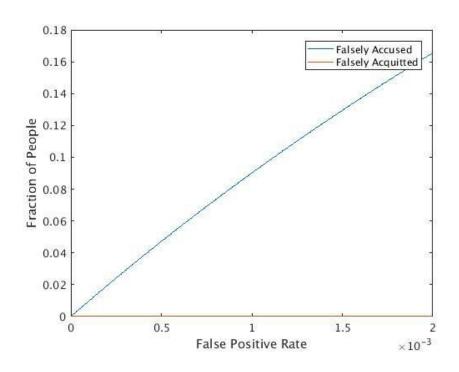

## Code:

## % A Priori Probabilties

*P\_C* = 1/100; % Criminal

*P\_NC* = 99/100; % Not Criminal

## % A Posteriori Probabilties

 $P\_FP = linspace(0,0.02,500);$  % False Positive

P\_TP = 1-P\_FP; % True Positive

 $P_FN = 0.002-P_FP;$  % False Neg

 $P_TN = 1-P_FN;$  % True Neg

## % Baye's Rule

 $Num\_FalselyAccused = (P\_NC*P\_FP)./(P\_TP*P\_C+P\_FP*P\_NC); % P[Not Criminal | Pos]$ 

figure

plot(P\_FP, Num\_FalselyAccused);

hold on

plot(P\_FP, Num\_FalselyAcquitted, '-');

legend('Falsely Accused', 'Falsely Acquitted');

xlabel('False Positive Rate');

ylabel('Fraction of People');

P[both in error] = 
$$9,92$$

P[k training needed] =  $(9,92)^{k-1}(1-9,92)$   $k=1,2,...$ 

P[more than be training required]

$$= \sum_{i} (9,92)^{k-1}(1-9,92) = (9,92) \sum_{i} (1-9,92)(9,92)$$

$$= (9,92)^{k}$$

B P[link 2 error free] one or more error free]

$$= \frac{P[\text{one or more error free}]}{1-9,92}$$

$$= \frac{9,(1-92) + (1-92)(1-92)}{1-9,92} = \frac{1-92}{1-9,92}$$

3.

(a) 
$$p_b = p[N \ge 7] = p[N = 7] + p[N = 8]$$
$$= 7p^7(1-p) + p^8$$

(b) 
$$p[N_b \ge 1] = 1 - p[N_b = 0] = 1 - (1 - p_b)^n = 0.999$$
 
$$0.001 = (1 - p_b)^n$$
 
$$n = \frac{\log 0.001}{\log (1 - p_b)} = \frac{\log 0.001}{\log (1 - (7(1 - p)^7 p + (1 - p)^8))}$$

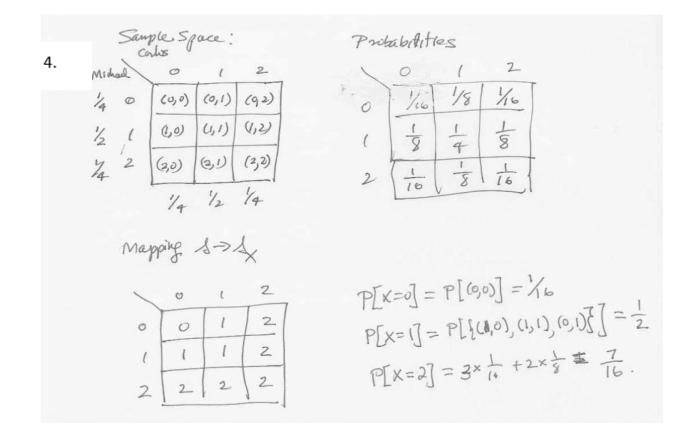

5.   
ft 
$$A_i = Fransitty +1 and a signal at time slot i$$

$$B_i = 11 +2$$
11

A signal gets through of A: B: UA: B: occurs

Each experient has 4 outumos

B 
$$X(s) = n$$

if  $n$  is the first occurrence of  $AB^{c} \cup A^{c}B^{c} = m$   $s_{1}, s_{2}, \ldots$ 

© 
$$P[A: B: UA: B:] = P[A: B:] + P[A: B:] = \frac{1}{2} = P[success]$$
  
 $P[X=k] = P[(2-1)] = P[A: B:] + P[A: B:] = \frac{1}{2} = P[success]$ 

6. (a) 
$$\sum_{k=0}^{\infty} \frac{c}{k^2} = 1 \to c = \frac{6}{\pi^2}$$

(b) 
$$P(X > 4) = 1 - P(X \le 4) = 1 - \frac{6}{\pi^2} \left( 1 + \frac{1}{4} + \frac{1}{9} + \frac{1}{16} \right) = 0.135$$

(c) 
$$P(6 \le X \le 8) = \frac{6}{\pi^2} \left( \frac{1}{36} + \frac{1}{49} + \frac{1}{64} \right) = 0.039$$

7. Termind 2

Termind  $\frac{1}{2}$   $\frac{1}{2}p$   $\frac{1}{2}q$  Psuccess =  $\frac{1}{2}q$   $+\frac{1}{2}p$  =  $\frac{1}{2}$  same

Termind  $\frac{1}{2}$   $\frac{1}{2}p$   $\frac{1}{2}q$  . The proof of X is unchanged.

P[Termind 2 transmitted | success] = P[success and Terminal 2 transmitted]

P[success]

=  $\frac{1}{2}p$  = pThis suggests that termind 2 should always transmitted (at the upparse of terminal 1).